## カードゲーム食の安全カルテットのあそびかた

## カルテットのあそびかた

カルテット (quartett、ドイツ語)とは、もとはイタリア語からきた言葉で、4つ組、4つ揃いを意味します。 ゲームのカルテットは、ドイツではよく遊ばれているトランプゲームの一種で、4枚の絵札を集めて遊びます。

- ・ 人数は4~5人くらいが適当です。多くなってもゲームはできますが、難しくなります。
- ・カードは10色全40枚あります。このなかから8色32枚を選んでください。すべてのカードを使ってもよいですが、 難しくなります。
- ・ 選んだ32枚のカードをよく切って、全員に1枚ずつ裏向きにして全てのカードを配ります。
- じゃんけんで最初のプレーヤーを決め、その人から順に時計回りで進みます。
- ・ プレーヤーは、メンバーの誰かを指名して、10色全40枚のカードー覧を参考に、自分の必要なカード(例えば「食 中毒の家庭1)を持っているかどうかたずねます。
- ・ 聞かれた人は、そのカードを持っていたら渡さなければなりません。このときにうそはつけません。
- · カードをもらえた場合は、その人が続けてプレイできます。はずれた場合は次の人に交代します。
- ・同色の4枚組ができたら「カルテット」と言って自分の前に置いてください。
- ・全員の手持ちのカードがなくなった時に、もっとも多くの4枚組を自分の前に置いている人が勝ちです。 (ルールの補足)
- ・ 手持ちのカードがなくなってもゲームに参加し続けることができます。また逆に、手持ちのカードがなくなったら、 そのプレーヤーは続けて参加できないようにするルールにもできます。
- ※ 遊び方ムービー:http://www.youtube.com/watch?v=1-eWwmGz6WE

## 神経SwingJack (すいじゃく)のあそびかた

神経SwingJack (すいじゃく)は頭がくらくらするほど難しい神経衰弱 (しんけいすいじゃく)です。

- · カードをよく切り、トランプのように裏返して並べます。
- じゃんけんで最初のプレーヤーを決め、その人から順に時計回りで進みます。
- · 同色の4枚のカードのうち、どれか2枚そろえばその2枚をもらえます。
- ・まず1枚カードをめくり、次に2枚目のカードをめくる時にそのカードに何が書いてあるか予測し、(例えば「食中毒 の家庭」)皆に宣言してからめくり、当たれば、カードを獲得することができます。
- · ゲームの勝敗は取ったカードの枚数を1枚1点として点数が多い人が勝ちです。同色の4枚すべてが揃っていたら、 ボーナスとして、倍の8点がもらえます。

## ゲームのあとで

カードは全部で10色、4枚ずつあります。カードを1色ごとに並べてみましょう。カードの解説にはどのような ことが書いてありますか?そのカードを取った人が、読み上げてみてください。カルテットのゲームに勝つためには、 他の人がどのカードをほしがっていたか、カードが誰から誰へ移動したか、よく聞いていなければなりません。 現実の場面でこれほど一生懸命人の話を聞くことはあまりないかもしれませんが、食の安全について、判断する ときには「情報をよく聞く」ということが重要になります。カルテットで楽しく游んだあとは、ぜひこの心構えを 覚えておいてください。さらに詳しく知りたいときは、パンフレットの解説を読んでみてください。

この冊子は、厚生労働科学研究費補助金 食品の安心·安全確保推進研究事業(平成20年度) 「食品の安全についての普及啓発のためのツール及びプログラム開発に関する研究」(主任研究者:丸井英二 順天堂大学医学部公衆衛生学教室)によって作成されました。

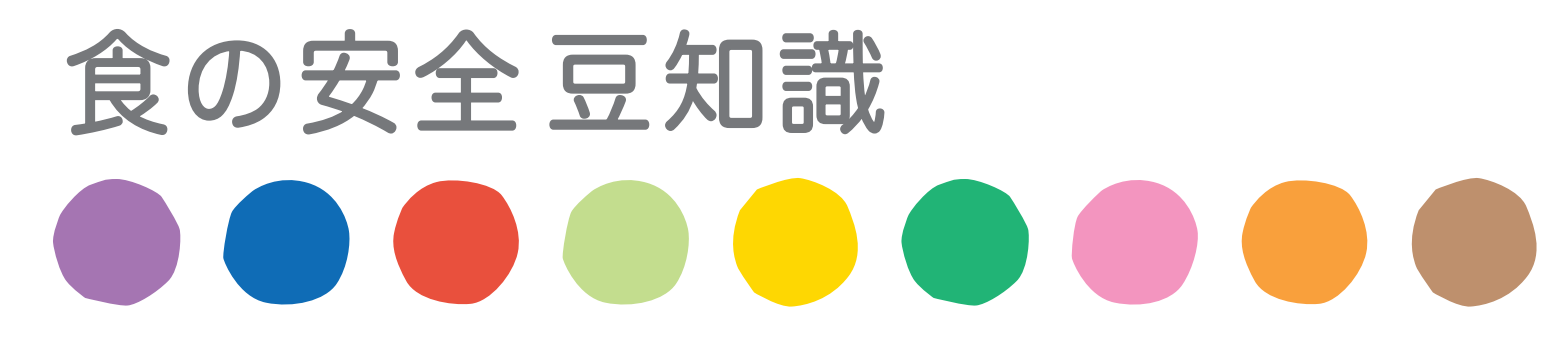

(管理)栄養士や保健所などに勤務している食品衛生監視員の方々にアンケートをとり、消費者 に知ってもらいたい食の安全に関する知識として出てきた内容について解説しています。

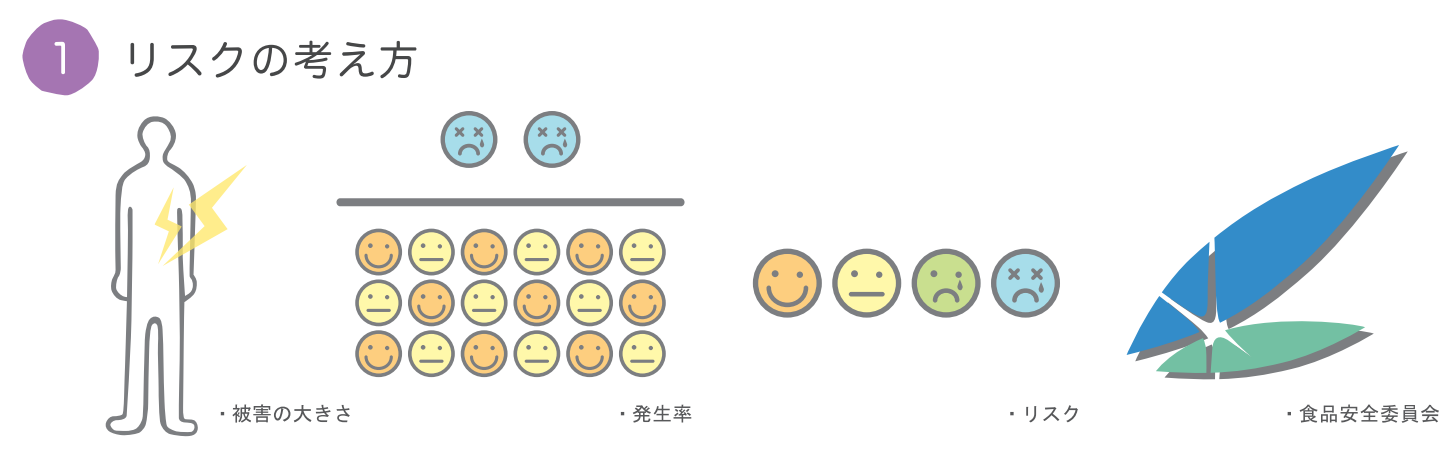

リスクとは、どれくらい危険か、という「程度」をあらわしています。難しく言えば、「被害の重大性 (被害の大きさ)」× 「被害の発生頻度(発生率)」で表されます。

日本では、食品の安全性の評価、すなわちリスク評価は、内閣府食品安全委員会が行っています。

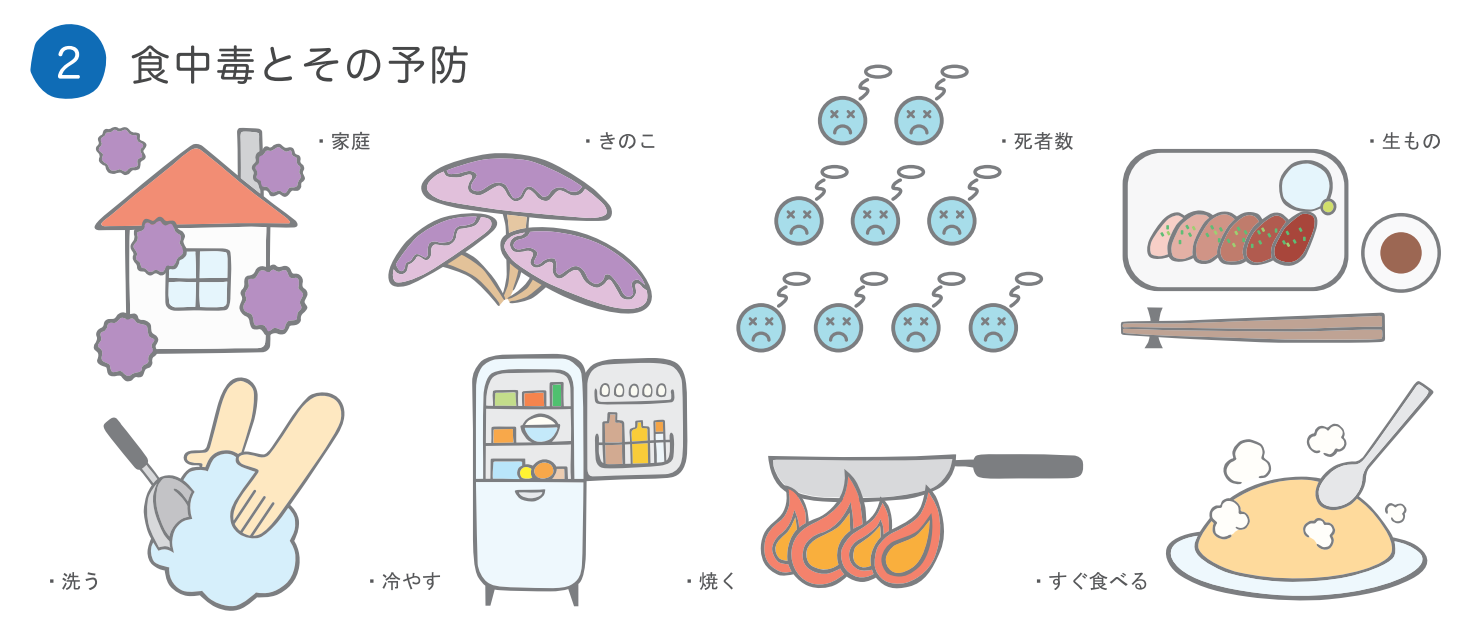

食中毒は、飲食物を摂取することによって起こる中毒で、きのこやふぐなどの自然毒や生肉を食べることによって起こり ます(事件数:約1300件)。「飲食店(582件)」だけでなく「家庭(128件)」でも多くおこっています。しかし、世界的に みれば、日本の食中毒による死者数は少なく、1年間で数名程度 (7人) です。(\*2007年厚生労働省調べ) また、家庭で食中毒を予防するために以下の4つに注意しましょう。

1 菌を付けないために、手や食材や調理器具を良く洗う。 2 菌を増やさないために、食材·食べ残した料理は室温に放置せず冷蔵する。 3 菌をやっつけるために、食材に良く火を通す(焼く・煮る・ゆでる)。 4 そしてできあがった料理はすぐ食べる。

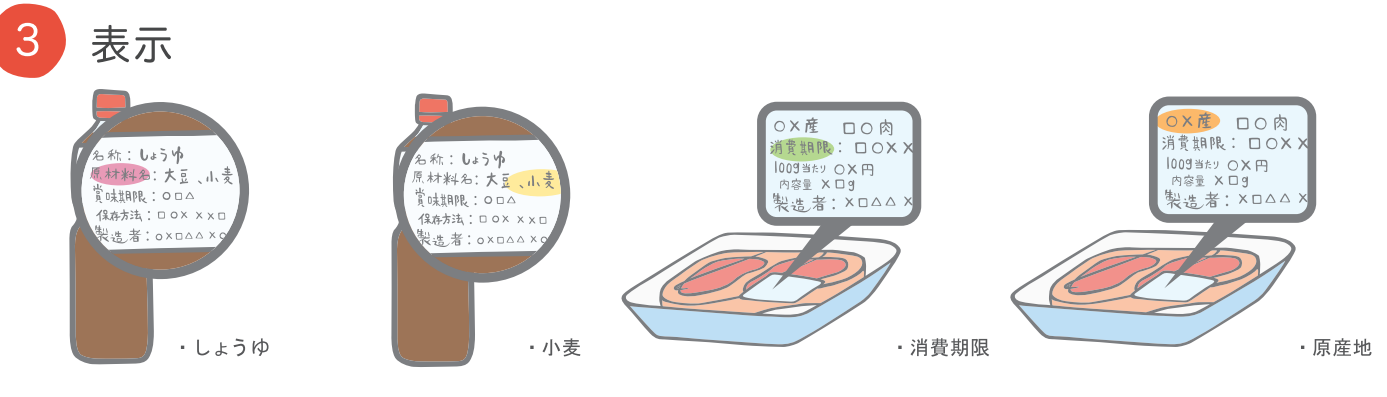

「賞味期限」「消費期限」を「期限表示」といいます。記載されている期限は、未開封の状態で、表示に書かれている保存 方法で保存した場合、品質が保持される期限です。消費期限は、弁当や惣菜など品質の劣化が早い食品に記載されています。 賞味期限は、缶詰やスナック菓子など、品質の劣化が遅く、比較的長く保持される食品に記載されています。期限表示の 設定では、食品の特性に応じて設定された期限に対し、1未満の係数をかけることによって、より短い期間を設定すること を基本としています。そのため期限を過ぎてもすぐ食べられなくなるわけではありません。

原材料や食品添加物の表示は「成分表示」といい、重量の多い順に記載されます。また生鮮食品には「原産地」、加工食品 には「保存方法」が記載されます。 厚生労働省「知っておきたい 食品の表示」について

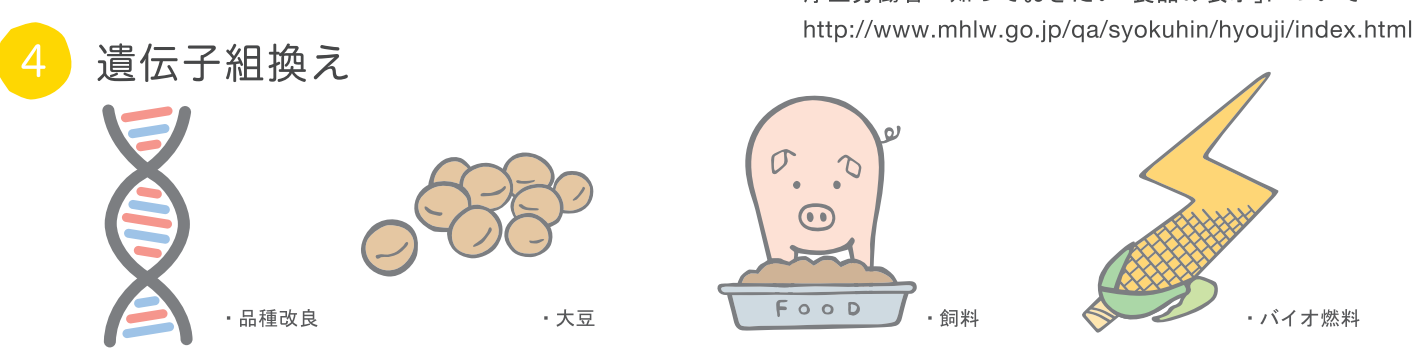

遺伝子組換えとは生物から有用な性質を持つ遺伝子 (例えば害虫に強い性質など)を取り出し、それを植物等に組み 込むことを言います。品種改良にも使われている技術です。遺伝子組換え農作物は、豚や鶏などの家畜のえさ、バイオ燃料 に使われています。

日本では、大豆、とうもろこし、ばれいしょ、菜種、綿実、アルファルファ、てん菜の7種類の遺伝子組換え農作物の利用 が認められています。加工食品において、豆腐やみそ、ポテトスナック菓子など32の食品群について、遺伝子組換え食品 である場合には、その旨の表示が義務づけられています。 遺伝子組換え食品Q&A

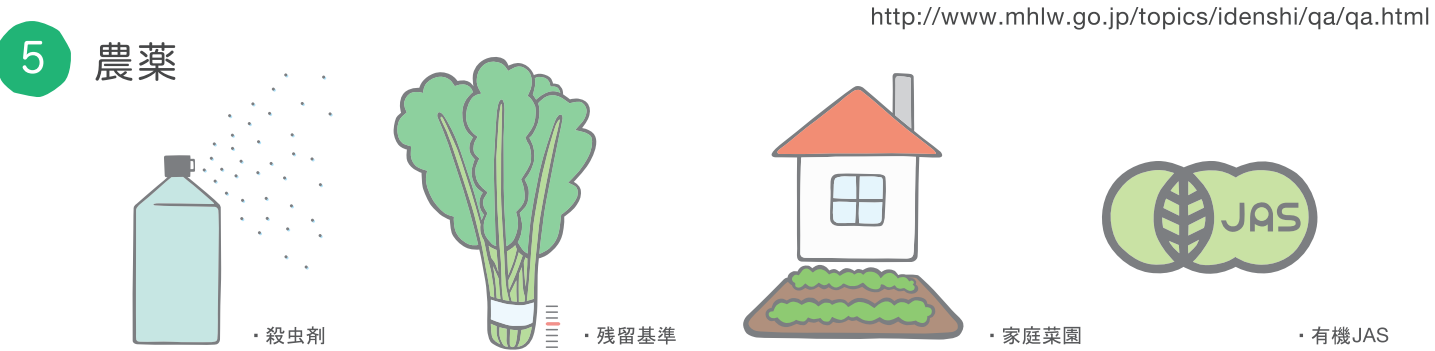

農薬には、収穫された農作物に残っても人の健康を損なう恐れがない量の基準(残留農薬基準)が決められています。これ をポジティブリスト制度といい、家庭菜園でも適用されます。

有機農産物などの表示は、JAS規格(有機JAS規格)によって規定されています。農林水産大臣が登録した「登録認定機関」 から認定を受けた生産農家や製造業者自らが、生産·製造過程の記録等に基づいて食品を格付し、有機JASマークを貼付 します。

厚生労働省「食品に残留する農薬等に関する新しい制度 (ポジティブリスト制度)について」 http://www.mhlw.go.jp/topics/bukyoku/iyaku/syoku-anzen/pamph.html ポジティブリスト制度についてQ&A http://www.mhlw.go.jp/topics/bukyoku/iyaku/syoku-anzen/zanryu2/060329-1.html 食品添加物

食品添加物は、食品の製造・加工などの過程で、品質・保存性の向上、着色・調味・酸化防止などのために添加する物質です。 化学的に合成したものと感じられますが、天然物から得られたものもあります。食品添加物は、食品衛生法によって厚生 労働大臣が認可したものしか使用することはできません。ビタミンC(栄養価の維持向上・保存料)、にがり (凝固剤)、 キシリトール (甘味料)やソルビン酸 (保存料)などがあります。

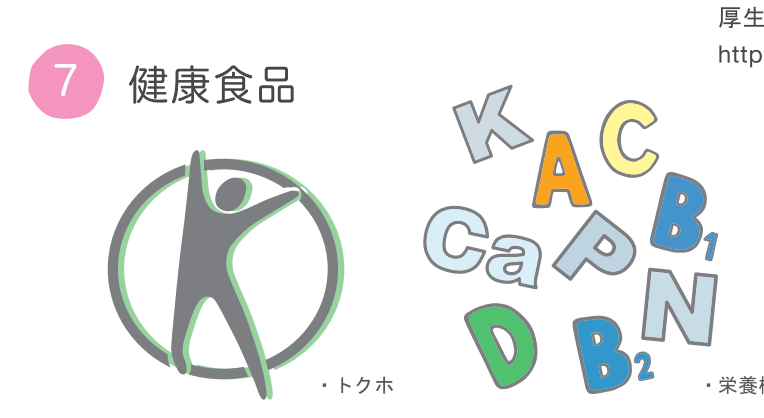

「特定保健用食品」(通称:トクホ)は、お腹の調子を整えるなど、特定の保健の用途に使用される食品です。「栄養機能 食品」は、身体の健全な成長、発達、健康の維持に必要な栄養成分(ビタミン・ミネラル)の補給・補完を目的とした食品です。 「トクホ」以外は製品ごとに国による効果効能の確認はされていません。

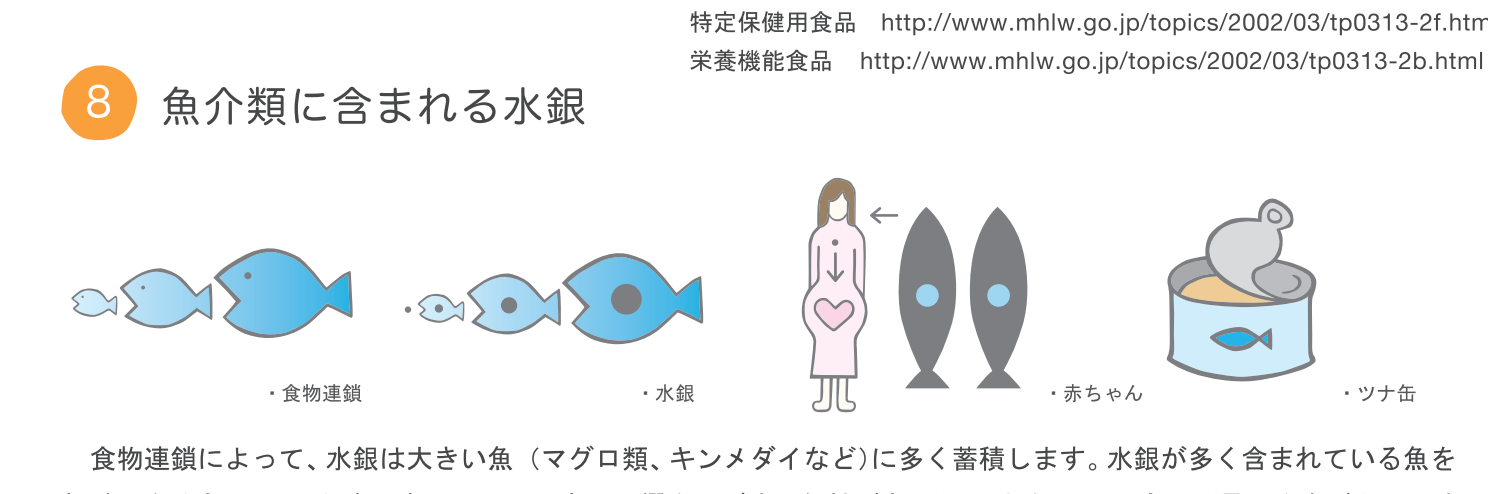

厚生労働省 「これからママになるあなたへ お魚について知っておいてほしいこと」 http://www.mhlw.go.jp/topics/bukyoku/iyaku/syoku-anzen/suigin/051102-2.html 食物アレルギー 原材料名:豚肉、脱脂粉 乳、食塩、砂糖、香辛料 しょうゆ (小麦を含む) 酵母エキス、調味料(ア /酸筆) ・えび・かに ・バナナ - 省略

食物に含まれるタンパク質が原因で、かゆみ、じんましん、唇やまぶたの腫れ、咳、喘息などの症状が現れる疾患を食物 アレルギーといいます。加工食品には、卵・乳・小麦・落花生・そば・えび・かにの7品目が原材料に含まれる場合に、それを表示 しなければなりません。大豆やバナナなど18品目は、表示が推奨されています。表示方法はいろいろありますので、パン フレット等でご確認ください。

厚生労働省 「食物アレルギーでお悩みの皆さまへ!」 http://www.mhlw.go.jp/topics/bukyoku/iyaku/syoku-anzen/hyouji/dl/pamph1.pdf

・バイオ燃料

厚生労働省行政情報 食品添加物

http://www.mhlw.go.jp/topics/bukyoku/iyaku/syokuten/index.html

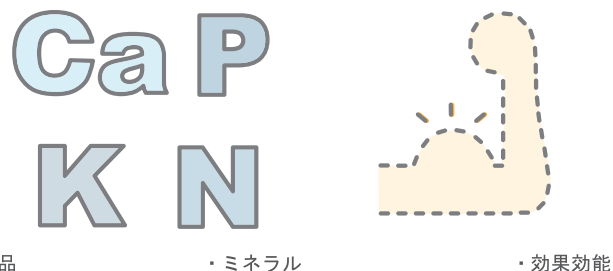

栄養機能食品

http://www.mhlw.go.jp/topics/2002/03/tp0313-2f.html

極端に多く食べると、お腹の赤ちゃんの発育に影響を及ぼす可能性があるため、妊婦はその食べる量に注意が必要です。

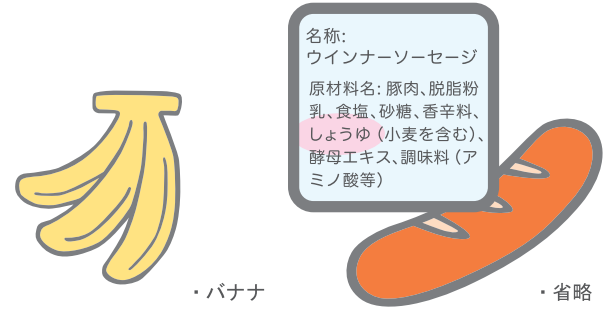